## **Ib.Planer Innovationsakademie** Frühjahr 2022

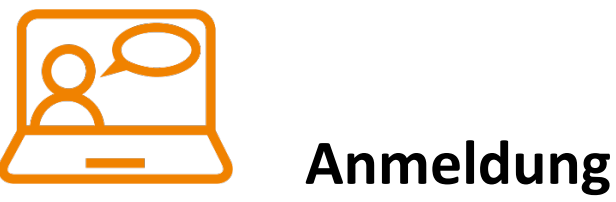

(per E-Mail an: software@bhzp.de oder Fax: 05851-944115)

Zu folgenden **db.Planer**- Seminar(en) melde ich uns an, bitte ankreuzen:

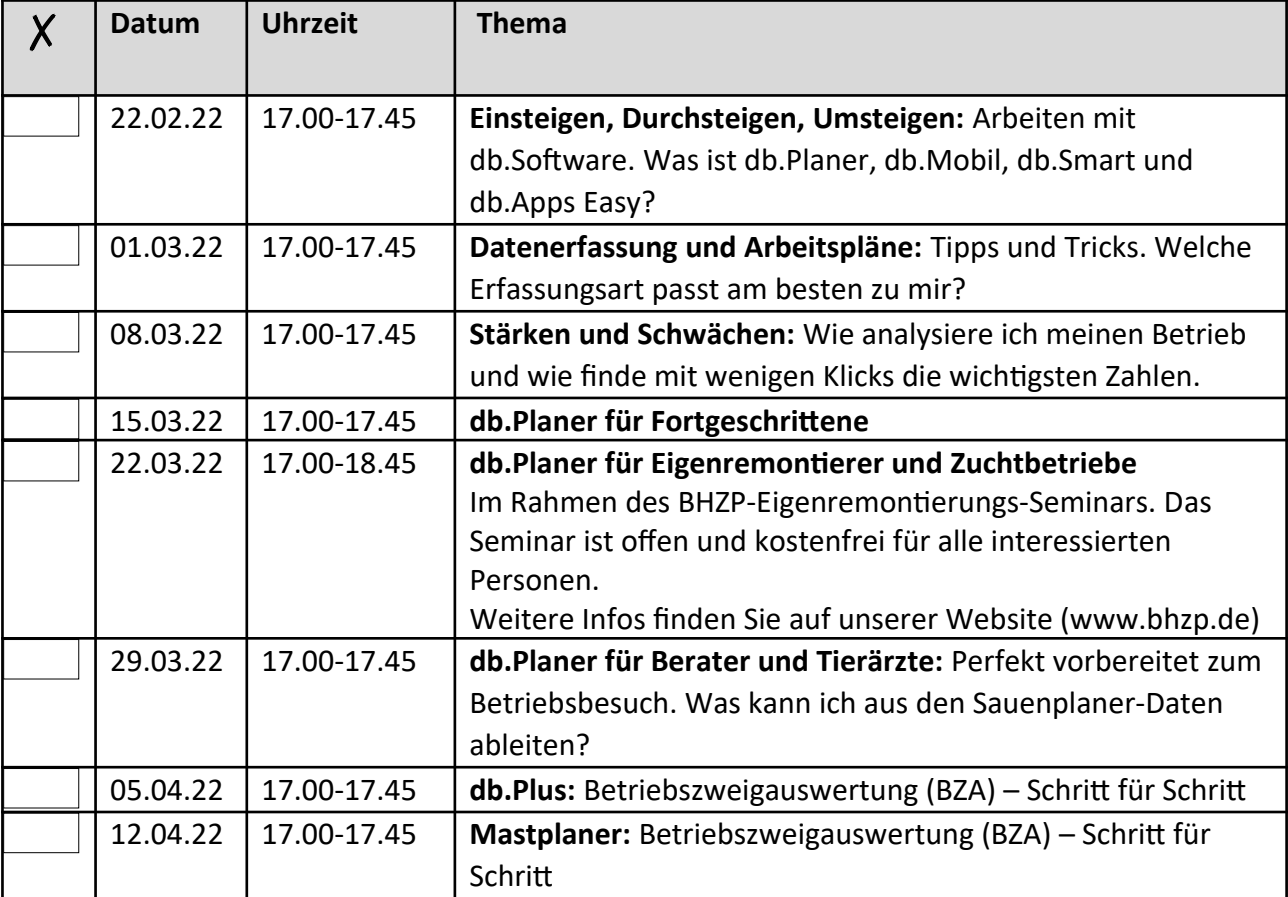

Name bzw. Betriebsname/Firma, Adresse (PFLICHT):

db.Planer-Lizenznummer (falls bekannt):

E-Mail-Adresse (PFLICHT, an diese E-Mail-Adresse wird der Einladungslink geschickt):

## **Ablauf**

**Die Teilnahme ist kostenlos.**

**Dauer je Veranstaltung meist ca. 45min.** Per Chat haben Sie die Möglichkeit eigene Fragen zu stellen.

## **So einfach nehmen Sie teil:**

Melden Sie sich bis 12 Uhr des jeweiligen Veranstaltungstages für die gewünschte Veranstaltung an. Sie bekommen dann von uns per Mail einen Link geschickt, über den Sie mit Ihrem Browser am Programm teilnehmen können.

Sollten Sie keine E-Mail erhalten haben, schauen Sie in Ihrem Spam-Ordner nach oder überprüfen Sie, ob Ihr Postfach voll ist.

## **Sie brauchen nur Ihren Computer:**

Außer einem audiofähigen Computer mit Internetzugang und einem installierten Browser (z.B. Firefox oder Chrome) ist kein weiteres Equipment nötig! Das Programm wird via Internet-Stream erfolgen.